## SAP ABAP table SWFGPWULACDEF {Where-Used List of Activities in Workflow Definitions}

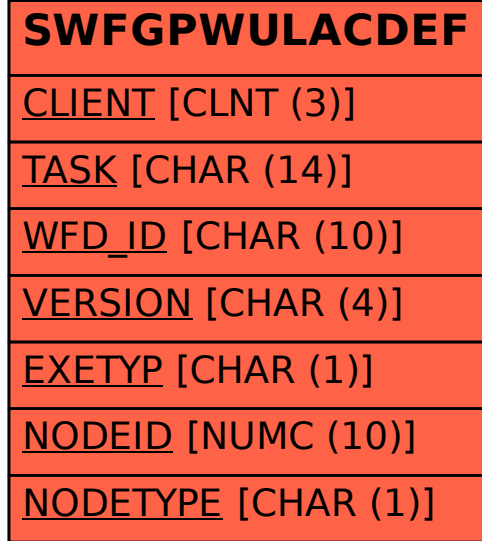